Gravit For Chrome Crack With Serial Key

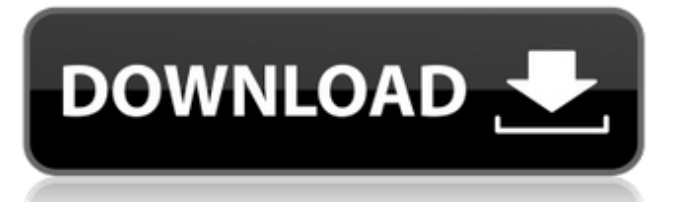

#### **Gravit For Chrome Crack+ (LifeTime) Activation Code [Mac/Win] (April-2022)**

Gravit is a free and powerful web app for adding vector graphics to any web page. It is a complete project management tool for graphic designers, visual artists and anyone who needs to create a web-based project. Screenshots of Gravit for Chrome: Gravit for Chrome in action When the audience is not at the foot of your laptop, your smartphone or desktop can be your best friend. Devices can store tons of data about what you do, and what you see. Many of us know about data tracking and data security, but what if you were to track your own activity? Just as a single person can track a trend from one social media account, what if you could combine all your account logins into a single cohesive unit? This is exactly what Palabre is doing, providing a unique service to help you track your own activity. In short, Palabre goes beyond just providing you with a single username, website and email. It allows you to log in to each of your social media accounts and it allows you to manage what you do on each individually. This platform has two components: Palabre (your personalized account) and the Palabre Network (a system that captures activity from all your accounts). Palabre provides this functionality through a mobile application as well as a web-based interface. Both the mobile application and the web interface let you collect your social media activity, store it and provide you with a clean, easy to use interface. You can store what you see and what you do on social media accounts, and then interact with them in a single list from any device. Palabre also has a feature called the Client which simplifies the login process for your accounts. The Client allows you to copy the URL of the social media login page to your clipboard and then you enter a username and password, a method that is convenient for users of all platforms who want to use Palabre on the go. Configuring Palabre Step 1. Login and select a social media account Step 2. Add new accounts to your list Palabre will enable you to add to your list from the web (and also the mobile apps) by pulling up a suggested list of accounts and allowing you to tick the ones you would like to add to your list. After a successful login, your list of accounts will be temporarily saved, which means that it is saved to your temporary web browser, but not your permanent storage. So you can log in to any account on your laptop, even

#### **Gravit For Chrome Crack With Key For Windows (Final 2022)**

If you work as a graphic designer, you probably understand the importance of having appropriate tools that can help you simplify your tasks. One of the programs that can help you achieve quick, satisfactory results in the situation described above is Gravit. Please note that setting up and running this application on your computer requires Google Chrome to be installed on your computer beforehand. You can also use Gravit as a web application from here. User-friendly interface This program comes with a stylish, user-friendly design that packs several intuitive functions, which are neatly organized throughout its main window. Therefore, it provides its users with both high overall accessibility and efficiency. A minimalistic Settings menu is offered to you and lets you toggle a handful of features, such as highlighting on hover, displaying coordinates, showing angle tooltips and resizing border width on transform. Create high-quality projects You can rely on Gravit if you need an easy way to generate graphic design projects, whether you are a novice or a professional user. You can create blank projects by choosing a canvas from the dedicated library. Among the layouts you can find Facebook Cover, YouTube Cover, Twitter Post, Twitch Video, Kindle Cover, Website and Blog Cover. It is possible to organize your projects in folders, for easier management. You can

add custom shapes, text content or media to your canvas and modify them in numerous ways, such as transforming, changing their position, merge, clip, split them and send their layer backward or forward. Provides you with a template library In case you do not want to start your project from scratch, this program provides you with a handy template library where you can choose the one that fits your needs

the best. Doing so can be accomplished by hitting the Create Design button, navigating to the From Template category and selecting your favorite item from the list. Handy graphic design creator with template library support All in all, Gravit is a reliable graphic design tool that can provide you with a comprehensive set of functions, including a template library. It comes with a user-friendly interface, packs several intuitive features and requires no complicated configuration.?The best proof of a successful application is a positive, good customer service experience. In this case, PIXELBOAT can be proud to announce that the second positive service rating was awarded in its history, namely the SSI-4 AIS receiver. ?Considering the basic performance features the SSI- 09e8f5149f

# **Gravit For Chrome Crack+ License Key Download**

Creating graphics for your social media, website, blog and video sites is now easier than ever. With Gravit, you can create engaging graphics in just a few simple steps, then save and share your work. Gravit features several tools that can help you create a unique image quickly, including some of the best minds in social media and marketing. Just use a handful of attributes, like the image size, color, position and all of the tools and presets that are included in the free version of Gravit. From there, you can move, duplicate, rotate, grow, resize and merge the layers to create a professional, beautiful graphic. . With Gravit, you can: - Use the content of your world by managing your projects from within Gravit, you can get up to speed with the best features for social media, video, ebooks, websites, blogs and any other creative projects. - Discover the best in social media design and editing with the best ideas that will help you produce eye-catching images faster and get consistent results, daily. - Create some of the most engaging graphic designs from the best graphic designers around the world. - Control what you see, merge, split, rotate or copy or paste. - Create amazing HTML5 graphics with vector data and PNG formats, and edit your graphic with special tools - Type, paste and create your own shape and transform it, clip it, merge it and change the direction of the layer. - Share and download your work to get feedback and collaborate with more people around the world. . Gravit for web: Use Gravit like a web application to make stunning images on any web page. You can use Gravit in any modern web browser, like Google Chrome, Safari, Edge, Firefox or Opera. . Key Features: - Easy to use, intuitive interface - Create stunning graphics in no time - Over 1000 unique, easy to use designs - Create your own unique designs in minutes - No design skills required - Integrated into Google Chrome, free and for web - Easily manage your projects, create templates, add custom shapes and text - Clips, cuts and saves your work - Works in simple and complex projects - Supports inking, colorizing, style tool, custom shape, filter, text, background, add text, edit text, edit image, crop, rotate, arrow, transform, resize and flip - Automatic detection and collation of the right

### **What's New In Gravit For Chrome?**

Today, graphic design is one of the most important aspects of all communication on the web. Most companies even expect their employees to be aware of the appropriate graphic design skills. However, sometimes this can be a difficult assignment, as it requires you to quickly come up with high-quality graphics that can convey a message in the most effective way. Fortunately, a web application named Gravit can help you fill this void, as it comes with a set of highly intuitive tools that can help you design graphics in a few taps of the mouse. In this article, we will tell you everything you need to know about this program, from how to configure it and configure it to how to use it, in order to help you get your first project started with ease. Quickly create projects, even in the dark If you are a novice and are looking for a solution that can help you create projects quickly, Gravit can be the perfect solution for you. Indeed, all you need to do is to navigate to the Creates Design tab and hit the Start Design button. You will then be presented with a small set of advanced buttons that allow you to customize your final canvas. You can do so by choosing from several options, such as drawing modes, transparency, different border colors, and many other visual properties. Once your project is ready, it is possible to switch to a full-screen view by hitting the Full-screen button. You will then be given with a tiny preview window where you can choose to share your project. Accessible settings, customizable template library As a web-based application, Gravit can be accessed from any device connected to the internet. This program comes with a simple user-friendly interface, that packs several intuitive features. Therefore, it provides its users with both high overall accessibility and efficiency. A handy Settings menu is offered to you and lets you toggle a handful of features, such as highlighting on hover, displaying coordinates, showing angle tooltips and resizing border width on transform. The program features a customizable template library, where you can choose the one that fits your needs the best. You can simply create a new project by navigating to the From Template category and selecting your favorite item from the list. If you are not satisfied with this one, the program also has a few predefined images that you can use to create projects. This way, you will be able to save time, as you will be able to bypass the need for creating your own

## **System Requirements For Gravit For Chrome:**

Software and hardware requirements may change when the new menu system is implemented. Please refer to our FAQ for more info. 4.1 Supported Operating Systems: iOS 8.0 or newer Android 2.3.3 or newer 4.2 Supported Versions: iOS 7.0 or newer 5. Recommended Specs and Data: iPhone 5 or newer iPhone 4S or newer iPad mini or newer Android device with 1GB RAM 6

Related links:

[https://patmosrestoration.org/wp-content/uploads/2022/06/Innovative\\_Structural\\_Design\\_Tool\\_Crack\\_\\_\\_Free\\_Download\\_For\\_PC\\_Latest\\_2022.pdf](https://patmosrestoration.org/wp-content/uploads/2022/06/Innovative_Structural_Design_Tool_Crack___Free_Download_For_PC_Latest_2022.pdf) <https://alternantreprise.com/non-classifiee/xcplan-crack-with-license-code-free-updated-2022/> <https://rulan.eu/?p=13661> <http://www.ndvadvisers.com/elusive-crack-free-3264bit/> <https://www.thirtythousandhomes.org/wp-content/uploads/2022/06/nevham.pdf> <http://motofamily.com/?p=6719> <https://powerful-meadow-91983.herokuapp.com/DOMercury.pdf> [https://saintjohnvianneysocials.com/upload/files/2022/06/LeZYeFijQ3d9cG8DMD39\\_08\\_1e56437584ae48d67562c8fd5cf17eed\\_file.pdf](https://saintjohnvianneysocials.com/upload/files/2022/06/LeZYeFijQ3d9cG8DMD39_08_1e56437584ae48d67562c8fd5cf17eed_file.pdf) <https://nunafrut.com/jpg-to-pdf-creator-crack-free-registration-code-free-download-pc-windows-april-2022/> <http://sturgeonlakedev.ca/?p=6443> <https://foame.org/?p=5037> [https://facethai.net/upload/files/2022/06/BaGvIzmvGrtWOhYP8f2y\\_08\\_e87d49a1f15086e57a48e64ec43a9a86\\_file.pdf](https://facethai.net/upload/files/2022/06/BaGvIzmvGrtWOhYP8f2y_08_e87d49a1f15086e57a48e64ec43a9a86_file.pdf) [http://rydbergaren.se/wp-content/uploads/2022/06/ZIP\\_2\\_Secure\\_EXE\\_Crack\\_\\_Download\\_For\\_PC\\_April2022.pdf](http://rydbergaren.se/wp-content/uploads/2022/06/ZIP_2_Secure_EXE_Crack__Download_For_PC_April2022.pdf) <https://hanffreunde-braunschweig.de/chrono-connect-crack-updated-2022/> <https://eugreggae.com/bowtie-remote-win-mac-2022-new/> <https://monloff.com/active-gif-creator-crack-free/> https://peaici.fr/wp-content/uploads/2022/06/Date\_Calculator\_Latest.pdf <http://playfanfgame.com/wp-content/uploads/2022/06/UniChars.pdf> <https://jujitsu.pl/nclip-crack-free-for-pc-latest-2022/> [https://eventouritaly.com/wp-content/uploads/2022/06/Ipfw32\\_Crack\\_Download\\_3264bit.pdf](https://eventouritaly.com/wp-content/uploads/2022/06/Ipfw32_Crack_Download_3264bit.pdf)